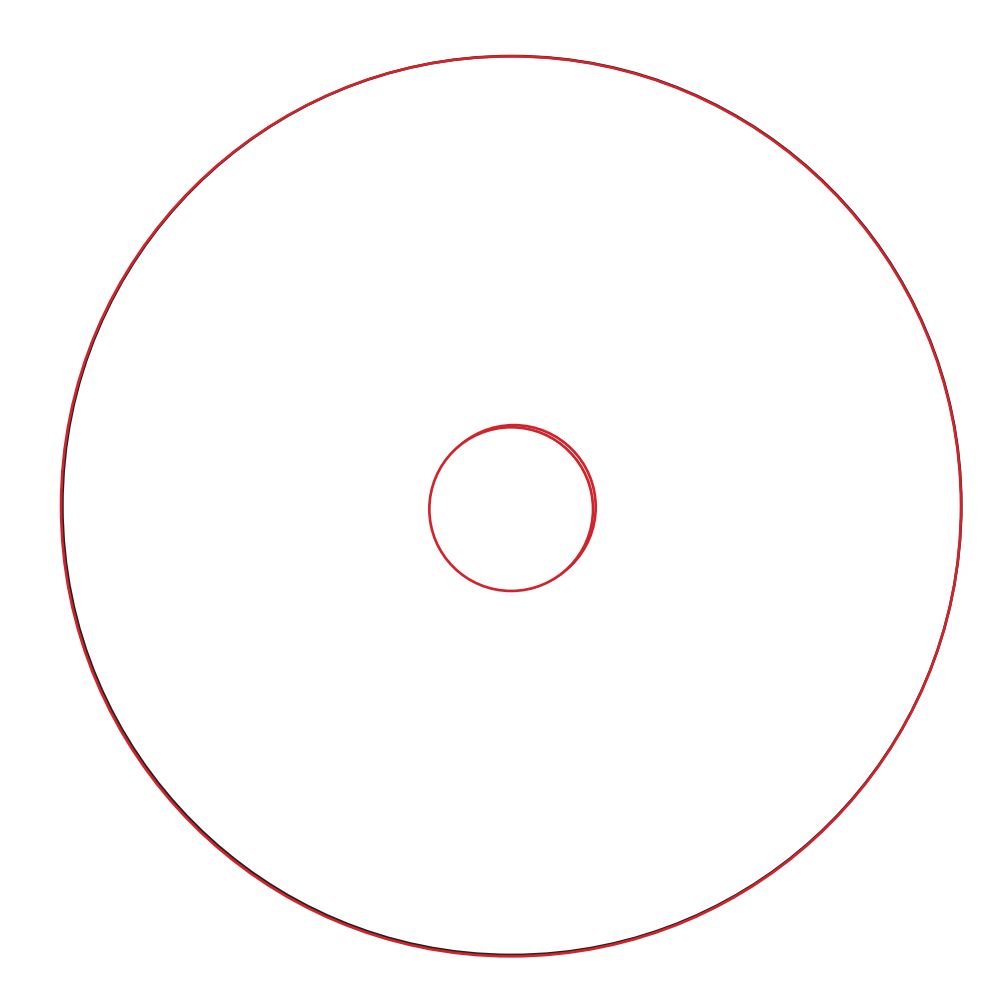

Adobe Illustrator Place artwork on artwork layer Please read tips for designing your graphics at www.venigraphics.com/templates.